# PLAN DE FORMATION

# FOREVER 27

Objetctif : Moyens pédagogiques Prérequis Sanction de la formation Durée de la formation

Faire de l'utilisateur un manipulateur autonome de Forever Ordinateur, Pos, Tablette, téléphone Savoir utiliser un outils informatique (Pc, Tablette ou Pos) Attestation de présence à définir après évaluation

# PARAMÉTRAGES ET BASE DE DONNÉES

### Hôtel

- Chambres & Catégories
- Périodicité de tarification
- Seamentation
- Saisir les TVA
- Paramétrer le personnel
- Salles
- Paramétrages des mains courantes
- Paramétrer les Forfaits
- Arrhes et Bons Cadeaux

### Hôtel

- Planning des chambres Généralités
- Prise de Réservation simple
- Prise de Réservation Groupe
- Changement des Tarifs
- Imputer un Arrhes et/ou Bon Cadeau
- Rooming list
- Devis & Facture proforma
- Confirmation par mail

### Hôtel

- Facturation immédiate
- Facturation du plan de travail
- Facturation groupe et facture d'extra
- Imputation Arrhes ou bon cadeau
- Gestion des paiements

Synthèse périodiques • Revpar, Taux d'occupation

Comparatif CA

- NOUVEAU : Affichage des Factures Client sur tablette avant envoi par mail
- 
- Prestations Restaurant :
- Salles Restaurant
- Libellés Journal
- Type et famille de produit
- Codes Cuisine
- 

# PLANNINGS

#### Restaurant :

- Planning Restaurant Généralité
- Tables
- Affichage Cuisine
- Saisir des Réservations
- Consulter, Modifier
- Edition des Réservation

## SPA :

- Soins
- Salles
- Intervenants

### SPA :

- Planning des Soins généralité
- Absence et présence
- Réservation et attribution des soins

# GESTION & FACTURATIONS

### Restaurant :

- Ouverture de table
- Saisir les prestations
- Envoi en cuisine
- Gestion des services
- Gestion des Impressions ticket et des paiement
- 
- Transfert facture vers Hôtel

# **STATISTIQUES**

- Reporting
- Exports comptable & Fiscaux
- Aide au Yield Management

### SPA :

- Création de facture
- Envoi par mail
- Transfert des factures à l'Hôtel

- Rapport des Taxes de Séjour
- Maintenance & sauvegarde

# MANIPULATIONS, QUIZZ & CORRECTIONS

## **micrologic**

- 
- 
- 

- 
- Transfert de table ou de prestation
	-
- -
- - -
	-

- 
- Formule

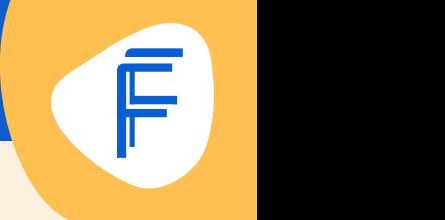